# REGOLAMENTO PER L'UTILIZZO DEGLI STRUMENTI ICT

# CAPO I FINALITA', AMBITO DI APPLICAZIONE E PRINCIPI GENERALI

### Art. 1

#### FINALITA'

1. Il presente regolamento è diretto a definire le modalità di utilizzo degli strumenti ICT dell'Ente ai fini di un corretto uso degli stessi da parte dei dipendenti dell'Istituto degli Innocenti, senza distinzione di ruolo o di livello, e dei collaboratori dell'Ente, a prescindere dal rapporto contrattuale intrattenuto con l'Istituto degli Innocenti (collaboratore a progetto, in stage, consulenti, tirocinanti ecc.). Di seguito dipendenti e collaboratori saranno sinteticamente indicati come utenti. L'Istituto promuove ogni opportuna misura, organizzativa e tecnologica, volta a prevenire il rischio di utilizzo improprio delle strumentazioni e del patrimonio informativo di sua proprietà.

#### Art. 2

### PRINCIPI GENERALI

- 1. L'Istituto degli Innocenti promuove l'utilizzo di tutti gli strumenti ICT utili a perseguire con efficacia ed efficienza le proprie finalità istituzionali, in accordo con le linee guida e i principi delineati dalla normativa vigente.
- 2. Ogni utente è responsabile, civilmente e penalmente, del corretto uso delle risorse ICT, con particolare riferimento ai servizi, ai programmi a cui ha accesso e ai dati trattati ai fini istituzionali. E' altresì responsabile del contenuto delle comunicazioni effettuate e ricevute a fini istituzionali anche per quanto attiene la riservatezza dei dati ivi contenuti, la cui diffusione impropria potrebbe configurare violazione del segreto d'ufficio o della normativa per la tutela dei dati personali. Sono vietati comportamenti che possono creare un danno, anche d'immagine, all'Istituto.
- 3. l'utente è responsabile dei dispositivi informatici assegnatigli e deve custodire e utilizzare i dispositivi informatici, internet, la posta elettronica in modo appropriato e diligente.

### CAPO II CRITERI DI UTILIZZO DEGLI STRUMENTI ICT

### Art. 3

### MODALITÀ DI UTILIZZO DEI DISPOSITIVI INFORMATICI

1. Durante l'espletamento della propria attività lavorativa, l'utente deve attenersi alle seguenti istruzioni

e raccomandazioni:

- a) devono essere utilizzati esclusivamente programmi distribuiti dall'Ente;
- b) non è consentito installare periferiche diverse da quelle in dotazione se non previa autorizzazione da parte dell'amministratore di sistema;
- c) non è consentito l'accesso, la consultazione, la memorizzazione e la diffusione di documenti informatici di natura oltraggiosa e/o discriminatoria per sesso, lingua, religione, razza, origine etnica, opinione e appartenenza sindacale e/o politica;
- d) non è consentito all'utente l'accesso e l'elaborazione di informazioni e dati, se non nelle forme e per gli scopi di servizio definiti dall'organizzazione;
- e) l'eventuale malfunzionamento o danneggiamento di dispositivi e periferiche dell'Ente deve essere tempestivamente comunicato ai tecnici incaricati della gestione e della manutenzione dei componenti ICT tramite le apposite procedure di segnalazione delle anomalie appositamente previste dall'Istituto;
- f) l'utente è tenuto a bloccare l'accesso o spegnere fisicamente il computer ogni volta debba per qualsiasi motivo allontanarsi dalla propria postazione di lavoro.
- 2. I tecnici incaricati della gestione e della manutenzione dei componenti ICT possono, nei modi previsti dal documento di designazione degli amministratori di sistema, accedere ai dispositivi informatici, anche utilizzando strumenti di assistenza e diagnostica remota.

### Art. 4

### UTILIZZO DELLE STAMPANTI E DEI MATERIALI DI CONSUMO

1. l'utente deve utilizzare stampanti e materiali di consumo (carta, inchiostro, supporti magnetici, supporti digitali, ecc.) esclusivamente per compiti di natura istituzionale e in modo tale da evitare sprechi.

### Art. 5

### UTILIZZO DI PERIFERICHE, INTRANET E CARTELLE CONDIVISE

1. l'utente non può utilizzare l' intranet e le cartelle condivise per collocare, anche temporaneamente, qualsiasi file che non sia attinente allo svolgimento dell'attività lavorativa.

### Art. 6

### ACCESSO A INTERNET

- 1. L'Istituto si riserva di applicare profili di navigazione personalizzati per aree o servizi, a seconda dell'attività professionale svolta. Attraverso tale profilazione, saranno consentite le attività di accesso, navigazione, registrazione a siti, download, ascolto e visione di file audio/video in modo personalizzato e correlato con la propria attività lavorativa.
- 2. Ferme restando le modalità di utilizzo dei dispositivi informatici di cui all'art. 3, durante

l'espletamento della propria attività lavorativa, l'utente deve attenersi alle seguenti ulteriori raccomandazioni:

- a) non accedere a siti web non attinenti allo svolgimento delle mansioni assegnate; è in ogni caso vietato accedere a siti i cui contenuti non siano adeguati alla serietà e al decoro richiesti nei luoghi di lavoro.
- b) non scambiare in internet materiale protetto dalla normativa vigente in tema di tutela del diritto d'autore.
- 3. Fermi restando i divieti di utilizzo di cui sopra, l'utilizzo per scopi personali è tollerato purché del tutto occasionale, non prolungato e non interferente con l'attività lavorativa.

### Art. 7

### GESTIONE E UTILIZZO DELLA POSTA ELETTRONICA

- 1. L'utilizzo della casella di posta elettronica aziendale assegnata dall'Istituto è riservato esclusivamente all'espletamento dell'attività lavorativa.
- 2. Al fine di garantire la continuità dell'attività lavorativa, in caso di assenza programmata e prolungata (ad esempio per ferie), gli utenti sono tenuti ad utilizzare un'apposita funzionalità di sistema che invia automaticamente al mittente un messaggio di risposta, avvisando dell'assenza del destinatario e indicando eventuali modalità per contattare la struttura.
- 3. In caso di assenze non programmate (ad esempio per malattia), qualora l'utente non possa attivare la predetta procedura, se necessario l'Istituto ne richiede formalmente l'attivazione all'amministratore di sistema, avvertendo l'interessato. l'utente ha facoltà di delegare, per iscritto, un altro utente (fiduciario) a prendere cognizione del contenuto dei suoi messaggi di posta elettronica in caso di sua assenza improvvisa o prolungata, se improrogabili necessità di lavoro ne richiedano la conoscenza da parte dell'Istituto; il delegato riferirà i dati acquisiti rilevanti per lo svolgimento dell'attività lavorativa all'Istituto, che redigerà apposito verbale e ne darà comunicazione all'utente interessato.
- 4. In caso di cessazione del rapporto di lavoro, la casella di posta elettronica aziendale dell'interessato verrà immediatamente dismessa.

### Art. 8

### GESTIONE DELLE PASSWORD E DEGLI ACCOUNT

- 1. Per l'accesso agli strumenti e ai servizi ICT dell'Istituto l'utente sarà dotato di un account, costituito da un nome utente personale (username) e da una parola chiave (password), al fine di impedire che a tali strumenti e servizi possano accedere persone estranee all'Ente.
- 2. l'utente deve definire la propria password in modo che essa non contenga riferimenti agevolmente riconducibili alla sua persona. Deve inoltre modificare la password al primo utilizzo e periodicamente ai sensi della normativa in vigore, secondo la procedura di modifica proposta automaticamente.
- 3. Fatto salvo quanto previsto all'art.7 comma 3, l'utente non deve comunicare ad altri la propria password, della cui custodia è responsabile civilmente e penalmente (v. D.lgs 196/2003 e s.m.i.).
- 4. In caso di cessazione del rapporto di lavoro, l'account individuale dell'utente verrà immediatamente dismesso.

### CAPO III CRITERI DI UTILIZZO DEI SERVIZI TELEFONICI

### Art. 9

### UTILIZZO DEI SERVIZI E DEGLI STRUMENTI DI TELEFONIA

- 1. L'utilizzo delle utenze telefoniche di servizio, su rete tradizionale, mobile o VOIP e dei sistemi di videocomunicazione forniti dall'Istituto deve essere limitato a scopi inerenti l'attività lavorativa. L'utilizzo per scopi personali è tollerato purché del tutto occasionale, non prolungato e non interferente nell'attività lavorativa.
- 2. Al fine di garantire un corretto utilizzo dei servizi di telefonia l'Istituto predispone, ove tecnicamente possibile, adeguate profilazioni che consentano l'effettuazione o meno delle diverse tipologie di chiamata (ad esempio chiamate internazionali).
- 3. l'Istituto, per finalità di gestione contabile, procede alla registrazione e alla conservazione, per il tempo strettamente necessario, dei tabulati del traffico effettuato. Per motivi di privacy alcune cifre delle numerazioni sono oscurate.

# CAPO IV MODALITA' DI CONTROLLO DA PARTE DELL'ISTITUTO

### Art. 10

### CONTROLLI, RESPONSABILITÀ E SANZIONI

- 1. L'Istituto si riserva di effettuare controlli sul corretto utilizzo dei dispositivi informatici, della posta elettronica, di internet e delle apparecchiature telefoniche, nel rispetto delle normative vigenti.
- 2. Per esigenze organizzative, produttive e di sicurezza l'Istituto può avvalersi di strumenti che consentono un controllo a distanza di tipo generalizzato, indiretto e anonimo, relativo all'intera struttura amministrativa, ad aree, servizi o gruppi di utenti. Qualora – durante un controllo generalizzato – vengano rilevate anomalie nell'utilizzo degli strumenti ICT e telefonici, si procederà preliminarmente all'invio di un avviso generalizzato relativo all'uso improprio riscontrato, con l'invito ad attenersi scrupolosamente al presente regolamento e alla normativa vigente. L'Istituto si riserva la

facoltà di svolgere successive azioni mirate alla verifica del corretto utilizzo.

- 3. La violazione da parte degli utenti dei principi e delle norme contenute nel presente regolamento comporta l'applicazione delle sanzioni previste dalle disposizioni contrattuali vigenti in materia, previo espletamento del procedimento disciplinare. L'osservanza dei principi e delle norme contenuti nel presente regolamento deve considerarsi inoltre parte integrante ed essenziale delle obbligazioni contrattuali previste per i collaboratori non subordinati.
- 4. In coerenza con il punto 3 della deliberazione dell'Autorità Garante per la protezione dei dati personali 1 marzo 2007, n. 13, recante "Linee guida sull'utilizzo della posta elettronica ed internet", pubblicata nella GURI n. 58 del 10 marzo 2007, l'Istituto non procede, al di là di quanto tecnicamente necessario per svolgere il servizio:
	- a) alla lettura e alla registrazione dei messaggi di posta elettronica ovvero dei relativi dati esteriori e file allegati;
	- b) alla riproduzione e alla eventuale memorizzazione delle pagine web visualizzate;
	- c) alla lettura e alla registrazione dei caratteri inseriti tramite tastiera o analogo dispositivo;
	- d) all'analisi di computer da remoto.

Restano esclusi da queste limitazioni i casi, di natura eccezionale, in cui l'Istituto abbia la necessità di verificare la perpetrazione di eventuali comportamenti illeciti in grado di porre in pericolo l'attività e l'immagine dell'Ente.

### CAPO V AMMINISTRATORE DI SISTEMA

### Art. 11

#### ESTREMI IDENTIFICATIVI DELL'AMMINISTRATORE DI SISTEMA

1. Gli estremi identificativi delle persone fisiche designate quali amministratori di sistema, l'elenco delle funzioni ad essi attribuite e degli ambiti di operatività consentiti in base al profilo di autorizzazione assegnato individualmente vengono pubblicizzati mediante affissione all'albo dell'Istituto. Anche nel caso di servizi di amministrazione di sistema affidati a una società esterna, l'Istituto provvede a rendere noti, nelle modalità già descritte, gli estremi identificativi delle persone fisiche preposte dalla società quali Amministratori di sistema, le loro funzioni e gli ambiti di operatività individuali.

### CAPO VI INFORMATIVA

### INFORMATIVA

- 1. Ai sensi dell'art. 13 del D.lgs n. 196 del 30 giugno 2003 si comunica che:
- a) l'amministratore di sistema, può effettuare il trattamento dei dati relativi al traffico sulla rete;
- b) il titolare dei dati di traffico è il Presidente dell'Istituto degli Innocenti.

# CAPO VII NORME FINALI

### Art. 13

### PUBBLICAZIONE DEL REGOLAMENTO

1. Il presente Regolamento viene pubblicizzato mediante affissione all'albo dell'Istituto e distribuito agli utenti a mezzo del Direttori di ciascuna Area.

# APPENDICE: GLOSSARIO DEI TERMINI INFORMATICI

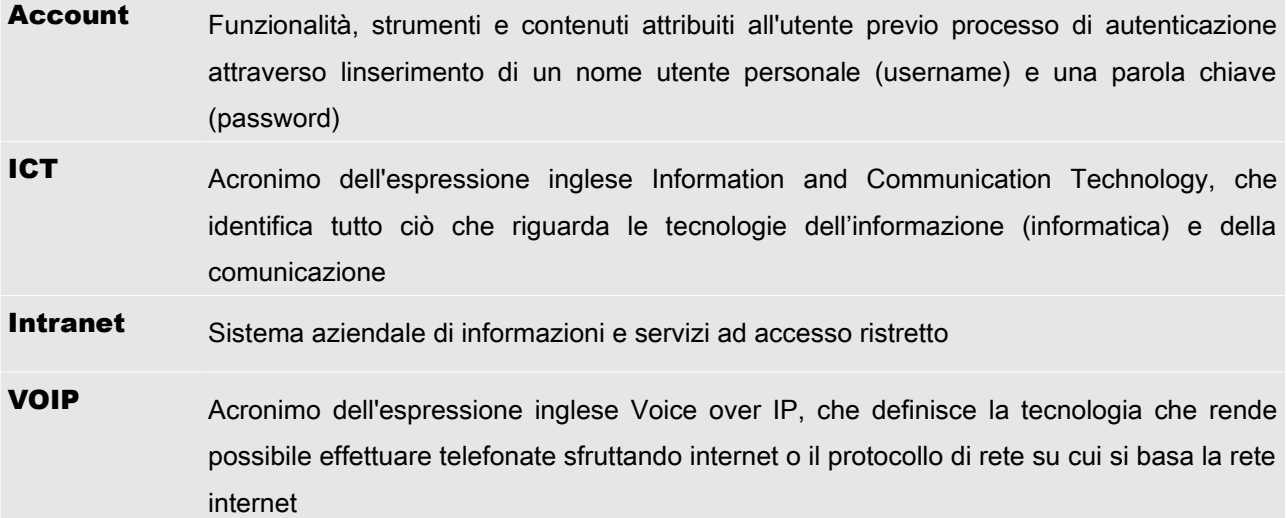